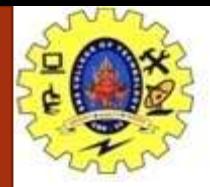

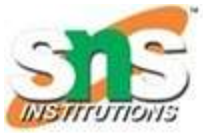

## Basic Input and Output in C

VIJAYALAKSHMI.N/ AP/CSE/SNSCT

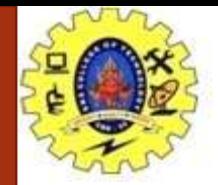

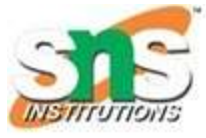

C language has standard libraries that allow input and output in a program. The stdio.h or standard input output library in C that has methods for input and output.

scanf()

The scanf() method, in C, reads the value from the console as per the type specified. Syntax:

scanf("%X", &variableOfXType); where %X is the format specifier in C. It is a way to tell the compiler what type of data is in a variable and & is the address operator in C, which tells the compiler to change the real value of this variable, stored at this address in the memory.

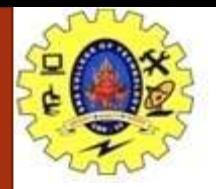

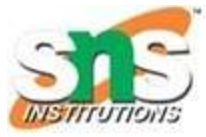

## printf()

The printf() method, in C, prints the value passed as the parameter to it, on the console screen. Syntax:

printf("%X", variableOfXType); where %X is the format specifier in C. It is a way to tell the compiler what type of data is in a variable and & is the address operator in C, which tells the compiler to change the real value of this variable, stored at this address in the memory.

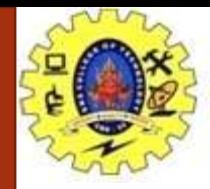

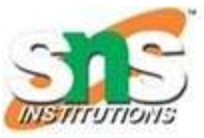

## **How to take input and output of basic types in C?**

The basic type in C includes types like int, float, char, etc. Inorder to input or output the specific type, the X in the above syntax is changed with the specific format specifier of that type. The Syntax for input and output for these are:

## **Integer:**

Input: scanf("%d", &intVariable); Output: printf("%d", intVariable); Float:

Input: scanf("%f", &floatVariable); Output: printf("%f", floatVariable); Character:

```
Input: scanf("%c", &charVariable);
Output: printf("%c", charVariable);
```